## Download Photoshop CS3 Activation Code Keygen Windows 10-11 [32|64bit] {{ latest updaTe }} 2022

Cracking Adobe Photoshop is a bit more complex than installing it. First, you'll need to obtain a cracked version of the software from a trusted source. Once you have downloaded the cracked version, you need to disable any security measures, such as antivirus and firewall protection. After this, you need to open the crack file and follow the instructions on how to patch the software. Once the patching process is complete, the software is cracked and ready to use. To make sure that the software is working properly, you need to check the version number and ensure that the crack worked. Once this is complete, you should have a fully functional version of the software on your computer.

[Download File](http://seachtop.com/uvula/elicit/peeked/glitches.ilite?&ZG93bmxvYWR8WU80TlRjMk1ueDhNVFkzTWpVNU1qVTNOSHg4TWpVNU1IeDhLRTBwSUZkdmNtUndjbVZ6Y3lCYldFMU1VbEJESUZZeUlGQkVSbDA=mportant&skinless=UGhvdG9zaG9wIENTMwUGh)

Adobe recently published the most comprehensive list of updated features and new functions in Photoshop CC. It is worth reading before deciding whether to upgrade. In addition to the changes mentioned above, there are lots of smaller changes, as well as a few under-the-hood changes. It is important to note that many features are targeted for Windows and Mac owners. For example, when it comes to RAW editing using the DNG format, Adobe states in the announcement list that DNG support will be fully supported. Photoshop CS6 was the last version to feature specific support for the RAW file format. It is important to mention, that the software is still far from perfect. But I appreciate the attempts that Adobe is making to move in the right direction. And for those that consider investing in Photoshop first, and then in Lightroom as a companion, it is worth considering that these two programs can be used in conjunction with one another. Each of the three Adjustment modes typically used to adjust image brightness, contrast, and color can be accessed by clicking on the adjustment bar. This allows the Adjustment modes to be used while in any of the three views, which is a convenience I've long preferred. Continuous Lightroom users can make use of the RAW file processing features available in Lightroom 5. The first step is to have a 24-48 MP RAW file become a TIFF file that can be opened using the Lightroom 5 Develop module. From there, one can determine what adjustments would best suit the image.

## **Photoshop CS3 Download With Serial Key Keygen For (LifeTime) {{ updAte }} 2022**

**Photoshop**: From its inception in 1987, Adobe Photoshop has been the standard in the industry. Appropriately, it's the most extensively adopted professional software the graphic and design field has seen. Whether you're working on a single image for a web page, or designing a display billboard for a major company, Photoshop is your best weapon against a tide of increasingly powerful online tools. The program also has a huge number of accessible features which makes it perfect for keeping web and print publications online. The License costs \$700 in the USA and covers both personal and commercial usage.

**Microsoft Office Photo Editor**: Word, Excel and PowerPoint will be familiar to most office workers. This program can also help you organize photos or adjust color themes, such as 'Day to Night'. Once you save the file, you can print the photos, then put them on your hard drive, your iPad or share them online.

**Google Photo Editor**: Google's suite of online apps will boost your productivity and allow you to make pretty much anything online. Scrap editing an image into a phone with Google Photo, Google Cloud Print, Google Latitude, Google Voice, Google Maps and more. The only drawback is you'll need to provide your Google account login details for each app in the suite. The License costs \$120 and should be purchased if you want to access your online photos.

**Camera+**: Camera+ is fast, well designed, and has a huge library of effects, filters and actions. It's great for extreme actions, and some of the best shots I have used in the past have come from Camera+ finished shots. When you use it for more basic edits, you can simply do a double-click and edit your file. The License costs \$60 and includes both personal and commercial uses and a free 30 day trial.

**Snapseed**: Snapseed is a fast, stylish and intuitive editor that allows you to tweak photos and make them compatible with many different platforms, including websites and social media. Moreover, it's pretty easy to use if you're just looking for a quick way to edit a photo. e3d0a04c9c

## **Photoshop CS3 Download free With Registration Code With Product Key For Windows x32/64 2022**

For those who are most excited about the 9.0 update, Adobe Photoshop is the new Evolving Creative Hub for the company, with action and sharing features that make it easier for people to collaborate with the software. Last year, Adobe introduced Creative Cloud for design professionals, and promised to use the data collected by their customers to refine and improve Photoshop and its companion apps. Now that the first phase of their marketplace is live, Adobe wants to make sure designers have the features to bring their creative work into the right workflow. Adobe Premiere Pro CC also has many new features, both in terms of performance and user interface. The software's Editors aren't as extensive as those in Adobe Photoshop CC, and the software isn't nearly as powerful yet, but Premiere Pro has some of the most advanced features available right now. Specifically, the software's Modeling tools, Tracking tools, Tool Presets, Effects, and Clips can't be matched by any other video editing software. At IBC, Adobe Digital Publishing announced that it's bringing Adobe InDesign to its Creative Cloud membership. With it, VFX, motion graphics, and marketing agencies and over 40 million desktop users will have access to InDesign's extensive character creation tools, flexible text engine, built-in cloud services, integrated templates and robust typographic and layout controls. It's an easy upgrade for designers who like using Windows, and a hard one for those who gravitate to macOS. With a new version of its design app, Elements, Adobe added some unique features but continues to rely on drag-and-drop interfaces and basic tools. What's more, it's not clear yet that the software will make much of an impact as most of its features are similar to those found in the older Elements.

adobe photoshop new latest version free download adobe photoshop cs3 zip free download psd nature backgrounds for photoshop free download adobe photoshop nature background download photoshop nature background free download nature background for photoshop free download photoshop nature background images free download download photoshop cc free no trial download adobe photoshop new version for pc photoshop cc free download no trial version

One of the most interesting new features coming to Photoshop are the new file export options for Apple's new iPad devices. Apple's updated iPad devices now include built-in support for OMF, SVG and EPS file formats. This allows you to export images using these formats to your iPad device. This is a great new feature for photographers and other creatives who shoot mostly on their Apple iPad devices. Simply tap the "Save For iPad…" option within Photoshop and choose the desired OMF, SVG or EPS format to have your photos automatically converted. Within the Adobe Photoshop application, you can also now create 3D shapes from 2D photos, straight from within the application. Simply select "New 3D Shape" and Photoshop Elements will create this object from the 2D content in your photo. Then further edit the new 3D shape, adjust materials and lights, and combine the original 2D photo with the 3D shape, or delete the 3D shape and the original 2D photo to create an all-new image. Finally, export the 3D shape to a 3D PDF file, and start adding 3D shapes to final print or web graphics. Since its inception, Photoshop has been very popular for fashion photography. Last but not least, Photoshop now allows you to create seamless panoramas. In fact, Photoshop now displays a preview as you work, so you're able to automatically tweak your settings quickly and easily. Using the full power of Adobe Lightroom with its intuitive editing tools and powerful library

architecture, and working seamlessly with Adobe Photoshop, you can produce stunning results.

Kylix (R) 7 Creo Axure for Mac (eBook)by Carlos Correa is designed for users who want to use the power of Kylix in an efficient workflow with Mac. You'll become proficient with the new rule-based feature-driven architecture of Creo and both the single and multi-user support, including an integration with CorelDRAW and Corel around the new tools and features. This book guides you through the full version of GUI, providing comprehensive coverage of best practices and essential information. Mac Pro: The definitive reference for the latest Mac Pro. Learn how to build, customize, and upgrade your Mac Pro through 25 articles and four projects. This book includes intimate discussions with both Apple professionals and dedicated Mac users. A file format we're probably all very familiar with is the PSD; and while we're talking about it, another thing we're familiar with is the Photoshop Design Help Community . These communities are a great place to ask and get help on Photoshop, and you can join in too. For example, you can ask a question in the design community or check out the design community on Adobe . Photoshop is a robust software for working with images, but Pop-up menus and tooltips are a pita. The Adobe Edge Annotate tool is one of the better solutions out there, but if you're looking for a quick way to remove a divorce from an image and save the result, you're in luck. Read on for a tutorial on how to turn the space around an image from Adebit to a Burn in on an image you don't even think about it .

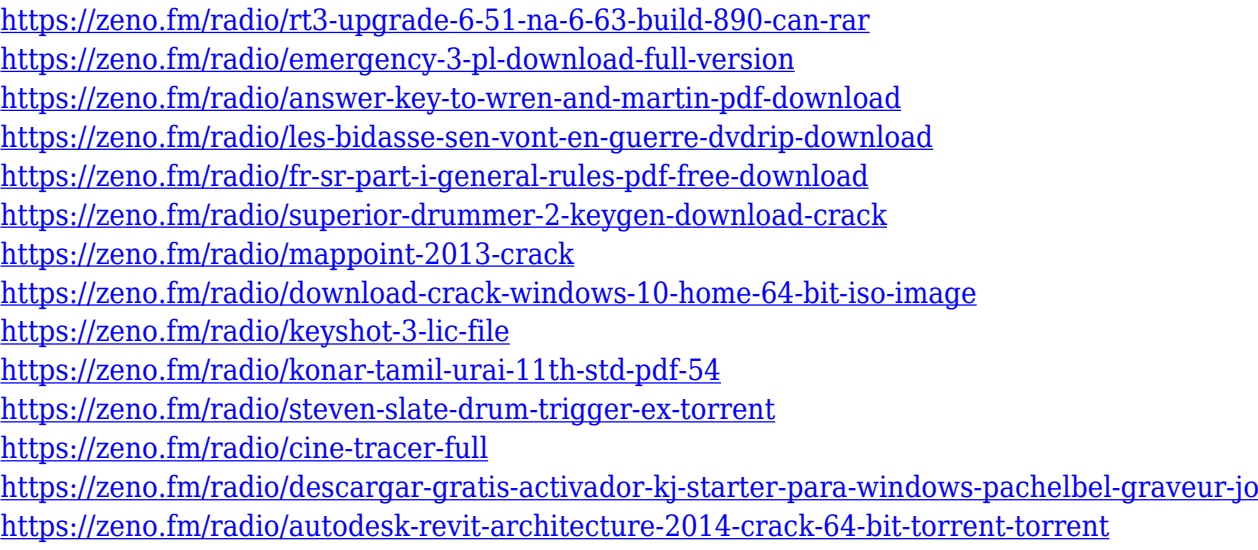

<https://zeno.fm/radio/avatar-2009-in-hindi-torrent-download>

As part of the new Adobe Creative Cloud experience, Photoshop CC 2019 enables you to easily view, edit, and share files in a browser on up to five monitors. Adobe Presets allow you to apply any preset to any image or video, making it as quick as bringing up a preloaded color to switch a background or text color. The new Lightroom CC helps you edit the large volume of content stored in Lightroom to deliver ultimate control over your photos and videos. With Lightroom CC, you can clean up your photos and videos by applying effects to an image or video clip, trim video frames, create new projects, and more—simply while a website is open. And the new version of Photoshop Fix App for iOS is a fast, light-weight and easy to use tool for making fast, precise fixes to common issues including broken link, missing text, lost color or blocked objects. There are also features in Photoshop on the web that we're excited about, including the ability to view and edit your files in a local web browser, a faster, cleaner, native experience to help you do the complex tasks that you need to do in Photoshop. The new web-based experiences are based on a streamlined browser

architecture to eliminate the need to upgrade your Flash Player. Besides, the new web-based features make it easier to edit your files and communicate how you're making them look in a new way. With the ability to stay connected more efficiently, you'll get to see your files first—and work on them—on your web browser, instead of having to open an application.

To date, which also has some exciting features such as the ability to use two devices simultaneously for color adjustments and adjustments to canvas size. On the surface, a lot of the work just painting do with the new Surface featuers, and if you need a bit more power, you can get a professionalgrade surface pro XPS printer (for \$1,279, and will require professional-grade ink, but they're damn gorgeous) With these new features, you can be sure that you have all the tools necessary to brush off the competition. The next time you sit down to work, you'll have a better experience with the new features available in the program. Kistikay, Healthcare, Security, & Fashion Softwarehttp://www.appmakr.com/features-in-photoshop-18/ Sun, 03 February 2017 03:11:55 +0000http://www.appmakr.com/?p=50http://www.appmakr.com/features-in-photoshop-18/#respond Features in Adobe Photoshop 8 Found your dream of doing on an E-Book? Now, here's how to do it in Photoshop If you're on Photoshop when you open your E-Book, you can immediately see the value of designing and illustrating on your Microsoft Word or Adobe Acrobat. But if you want to further edit, you would need an Illustrator or Photoshop 8 because you couldn't see the form to fill it. So here's some recent changes & fixes in Adobe Photoshop. If you're on Photoshop when you open your E-Book, you can immediately see the value of designing and illustrating on your Microsoft Word or Adobe Acrobat. But if you want to further edit, you would need an Illustrator or Photoshop because you couldn't see the form to fill it. So here's some recent changes & fixes in Adobe Photoshop.